# Package 'osqp'

October 28, 2019

Title Quadratic Programming Solver using the 'OSQP' Library

Version 0.6.0.3

Date 2019-10-28

Copyright file COPYRIGHT

Description Provides bindings to the 'OSQP' solver. The 'OSQP' solver is a numerical optimization package or solving convex quadratic programs written in 'C' and based on the alternating direction method of multipliers. See <arXiv:1711.08013> for details.

License Apache License 2.0 | file LICENSE

**Imports** Rcpp  $(>= 0.12.14)$ , methods, Matrix, R6

LinkingTo Rcpp

RoxygenNote 6.1.1

Collate 'RcppExports.R' 'osqp-package.R' 'solve.R' 'osqp.R' 'params.R'

NeedsCompilation yes

Suggests testthat

URL <https://www.osqp.org>

Author Bartolomeo Stellato [aut, ctb, cph], Goran Banjac [aut, ctb, cph], Paul Goulart [cre, aut, ctb, cph], Stephen Boyd [aut, ctb, cph], Eric Anderson [ctb]

Maintainer Paul Goulart <paul.goulart@eng.ox.ac.uk>

Repository CRAN

Date/Publication 2019-10-28 16:20:05 UTC

# R topics documented:

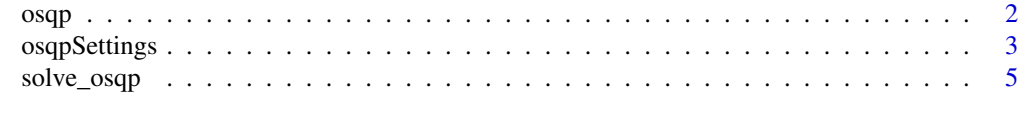

**Index** [7](#page-6-0) **7** 

# Description

OSQP Solver object

#### Usage

 $osqp(P = NULL, q = NULL, A = NULL, l = NULL, u = NULL,$ pars = osqpSettings())

## Arguments

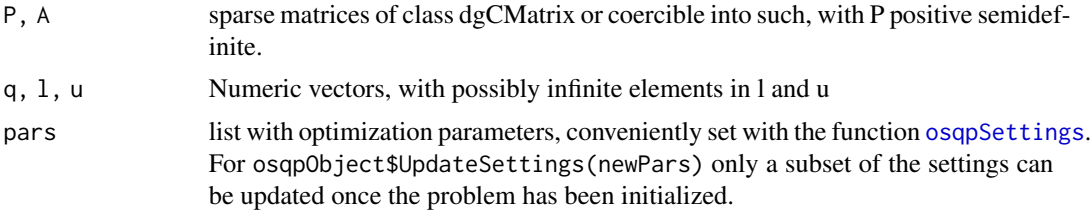

#### Details

Allows one to solve a parametric problem with for example warm starts between updates of the parameter, c.f. the examples. The object returned by osqp contains several methods which can be used to either update/get details of the problem, modify the optimization settings or attempt to solve the problem.

# Value

An R6-object of class "osqp\_model" with methods defined which can be further used to solve the problem with updated settings / parameters.

#### Usage

print(model)

```
model = osqp(P=NULL, q=NULL, A=NULL, l=NULL, u=NULL, pars=osqpSettings())
```

```
model$Solve()
model$Update(q = NULL, l = NULL, u = NULL, Px = NULL, Px_idx = NULL, Ax = NULL, Ax_idx = NULL)
model$GetParams()
model$GetDims()
model$UpdateSettings(newPars = list())
model$GetData(element = c("P", "q", "A", "l", "u"))model$WarmStart(x=NULL, y=NULL)
```
<span id="page-1-1"></span><span id="page-1-0"></span>

# <span id="page-2-0"></span>osqpSettings 3

#### Method Arguments

element a string with the name of one of the matrices / vectors of the problem newPars list with optimization parameters

#### See Also

[solve\\_osqp](#page-4-1)

#### Examples

```
## example, adapted from OSQP documentation
library(Matrix)
P <- Matrix(c(11., 0.,
              0., 0.), 2, 2, sparse = TRUE)
q \leftarrow c(3., 4.)A <- Matrix(c(-1., 0., -1., 2., 3.,
              0., -1., -3., 5., 4.)
              , 5, 2, sparse = TRUE)u <- c(0., 0., -15., 100., 80)
l \leftarrow rep\_len(-Inf, 5)settings <- osqpSettings(verbose = FALSE)
model <- osqp(P, q, A, l, u, settings)
# Solve
res <- model$Solve()
# Define new vector
q_new <- c(10., 20.)
# Update model and solve again
model$Update(q = q_new)res <- model$Solve()
```
<span id="page-2-1"></span>osqpSettings *Settings for OSQP*

# Description

For further details please consult the OSQP documentation: <https://osqp.org/>

#### Usage

```
osqpSetting(rho = 0.1, sigma = 1e-06, max\_iter = 4000L,eps_abs = 0.001, eps_rel = 0.001, eps_prim_inf = 1e-04,
  eps_dual_inf = 1e-04, alpha = 1.6, linsys_solver = c(QDLDL_SOLVER =
```
# 4 osqpSettings

```
0L), delta = 1e-06, polish = FALSE, polish_refine_iter = 3L,
verbose = TRUE, scaled_termination = FALSE,
check_termination = 25L, warm_start = TRUE, scaling = 10L,
adaptive_rho = 1L, adaptive_rho_interval = 0L,
adaptive_rho_tolerance = 5, adaptive_rho_fraction = 0.4)
```
# Arguments

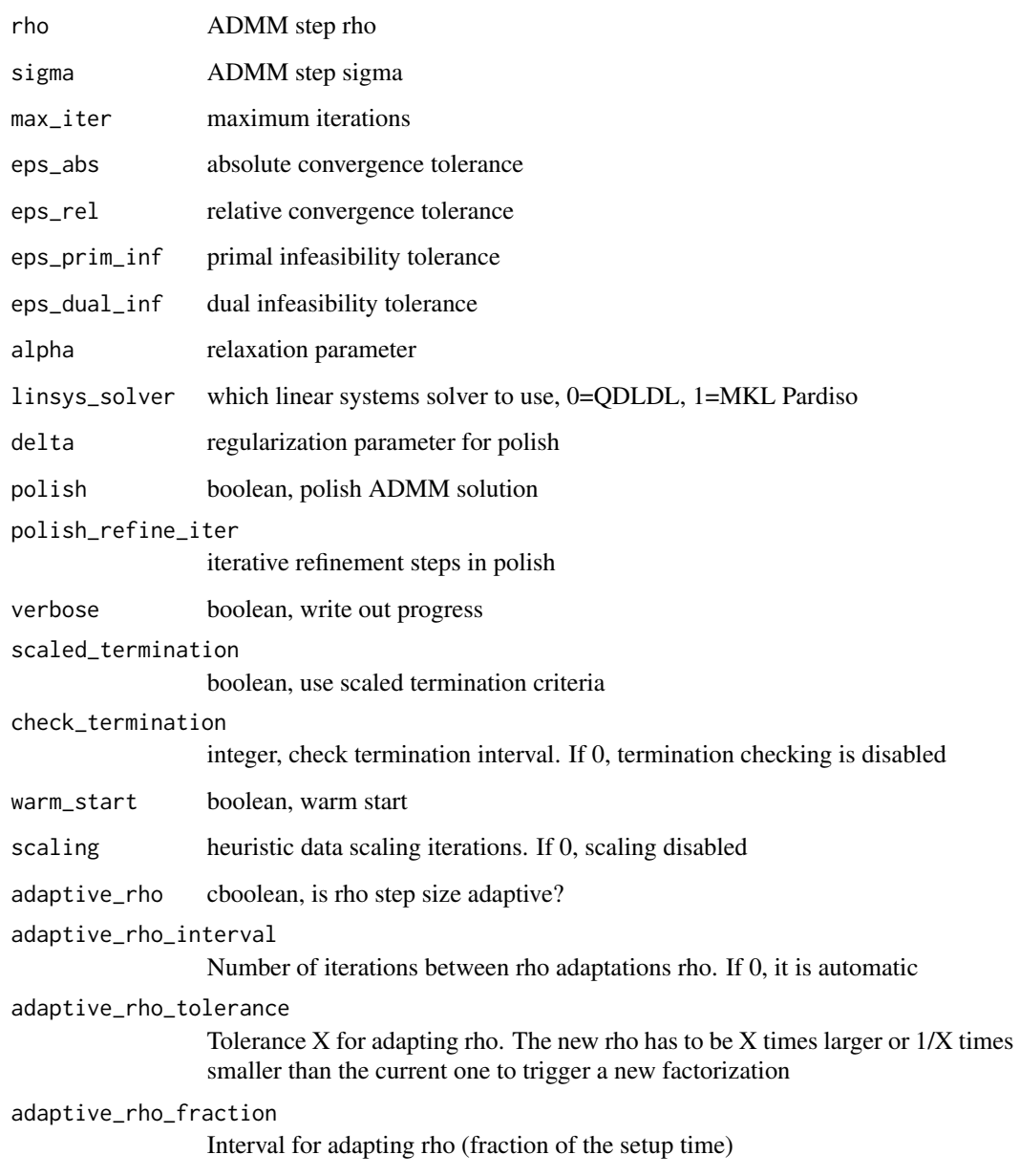

<span id="page-4-1"></span><span id="page-4-0"></span>

#### Description

Solves

s.t.

 $l_i < (Ax)_i < u_i$ 

 $arg \min_{x} 0.5x'Px + q'x$ 

for real matrices P (nxn, positive semidefinite) and A (mxn) with m number of constraints

#### Usage

```
solve\_osqp(P = NULL, q = NULL, A = NULL, l = NULL, u = NULL,pars = osqpSettings())
```
#### **Arguments**

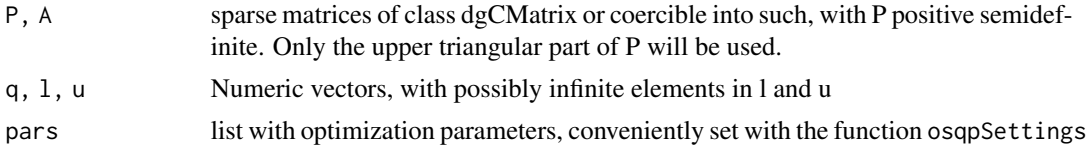

# Value

A list with elements x (the primal solution), y (the dual solution), prim\_inf\_cert, dual\_inf\_cert, and info.

#### References

Stellato, B., Banjac, G., Goulart, P., Bemporad, A., Boyd and S. (2018). "OSQP: An Operator Splitting Solver for Quadratic Programs." *ArXiv e-prints*. 1711.08013.

#### See Also

[osqp](#page-1-1). The underlying OSQP documentation: <https://osqp.org/>

# Examples

```
library(osqp)
## example, adapted from OSQP documentation
library(Matrix)
P <- Matrix(c(11., 0.,
              0., 0.), 2, 2, sparse = TRUE)
q \leftarrow c(3., 4.)A <- Matrix(c(-1., 0., -1., 2., 3.,
```

```
0., -1., -3., 5., 4.)
              , 5, 2, sparse = TRUE)
u <- c(0., 0., -15., 100., 80)
l <- rep_len(-Inf, 5)
settings <- osqpSettings(verbose = TRUE)
# Solve with OSQP
res <- solve_osqp(P, q, A, l, u, settings)
res$x
```
# <span id="page-6-0"></span>Index

osqp, [2,](#page-1-0) *[5](#page-4-0)* osqpSettings, *[2](#page-1-0)*, [3](#page-2-0)

solve\_osqp, *[3](#page-2-0)*, [5](#page-4-0)